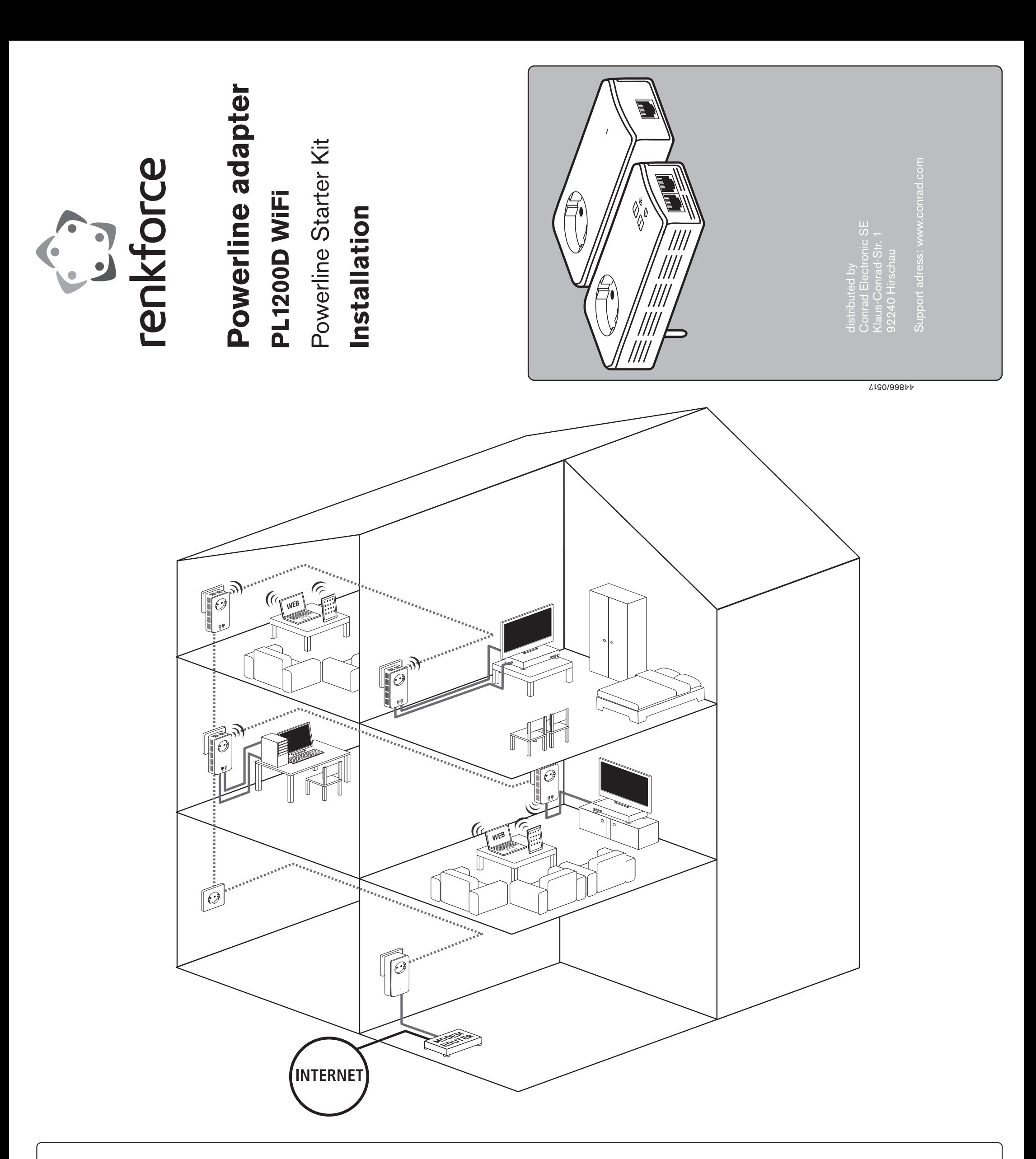

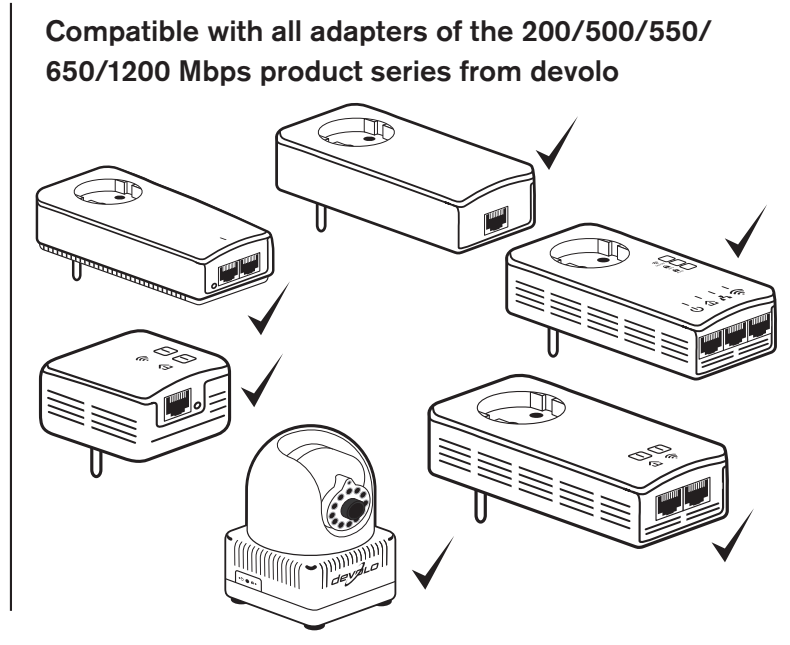

**There's an app for even greater convenience. Complete Powerline control on your smartphone.**

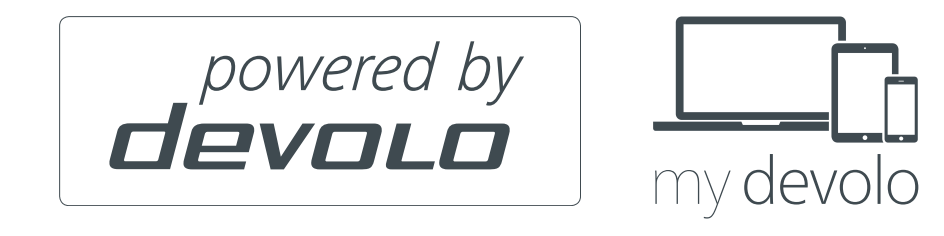

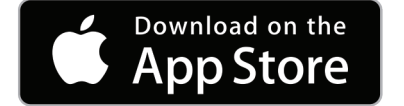

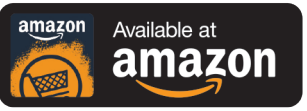

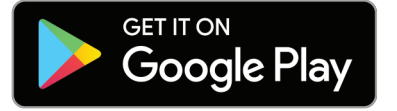

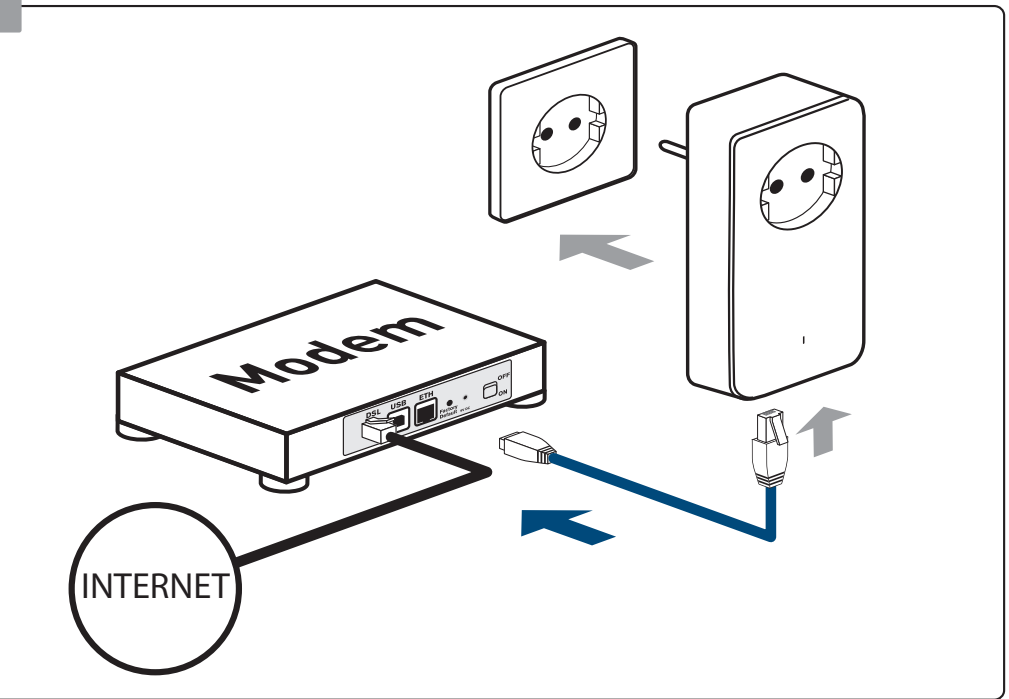

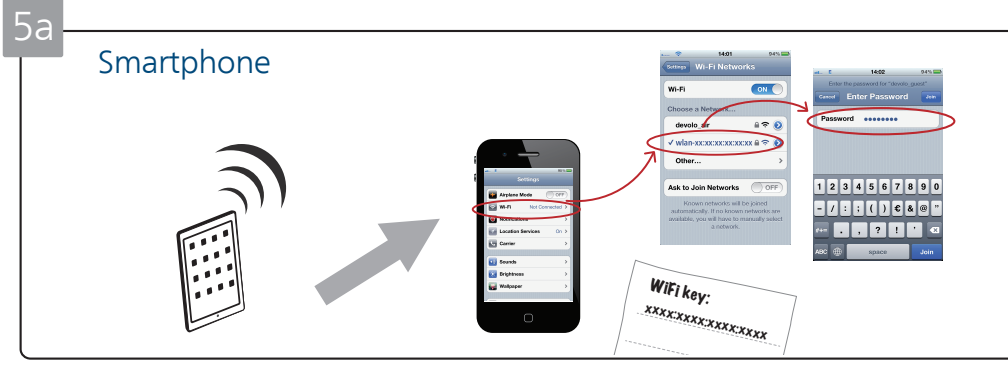

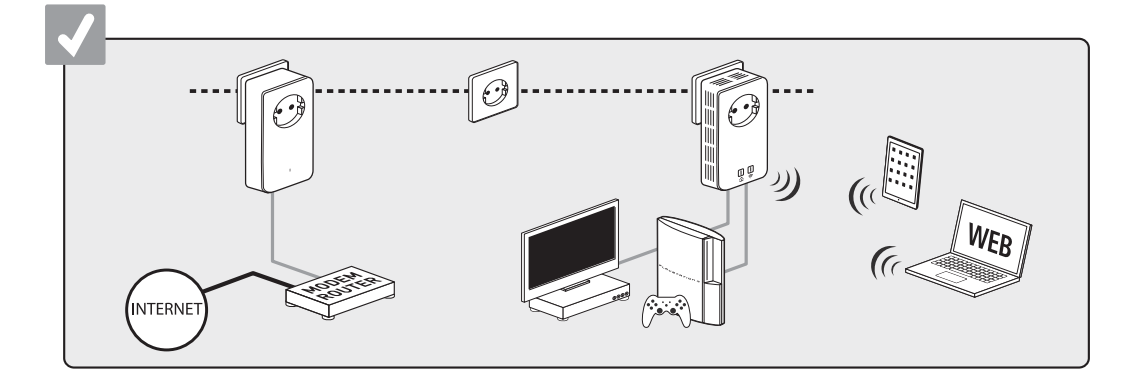

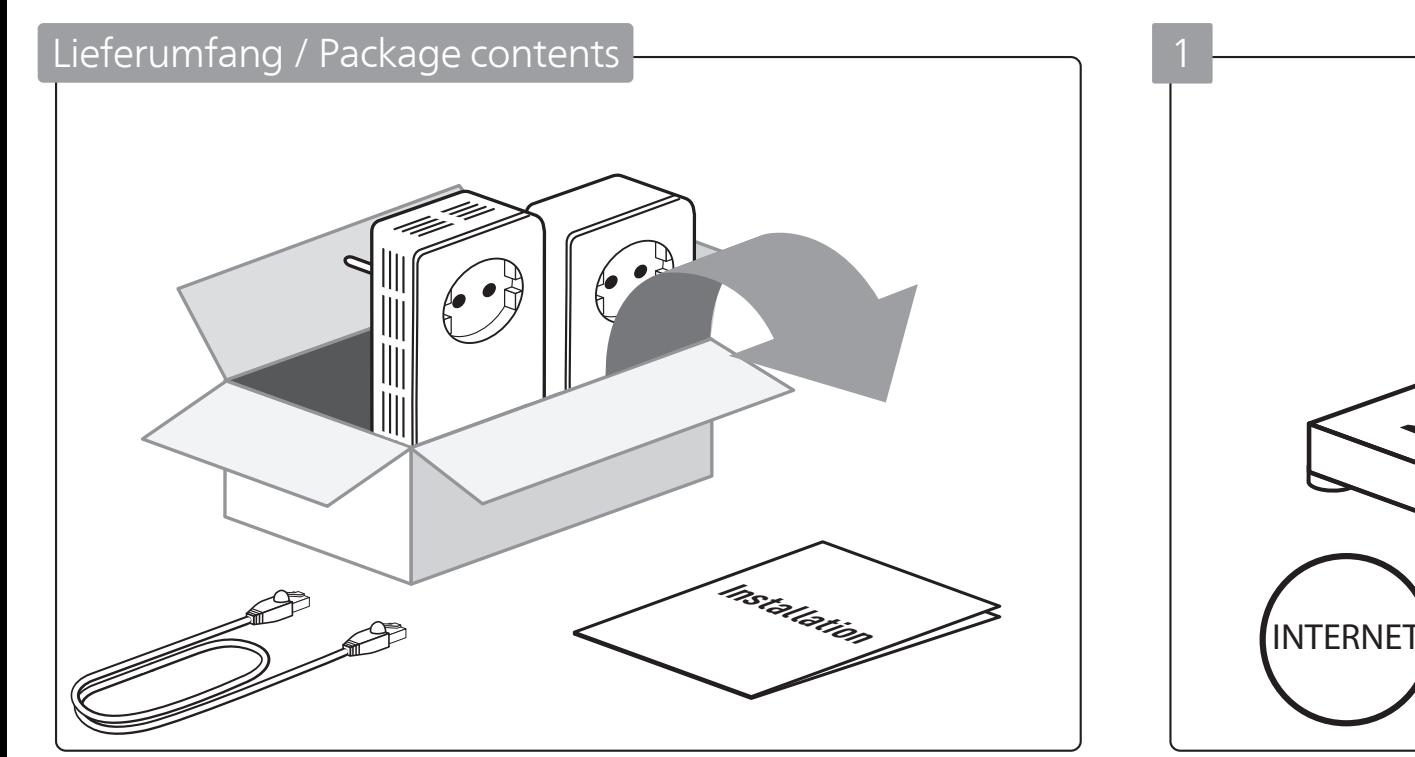

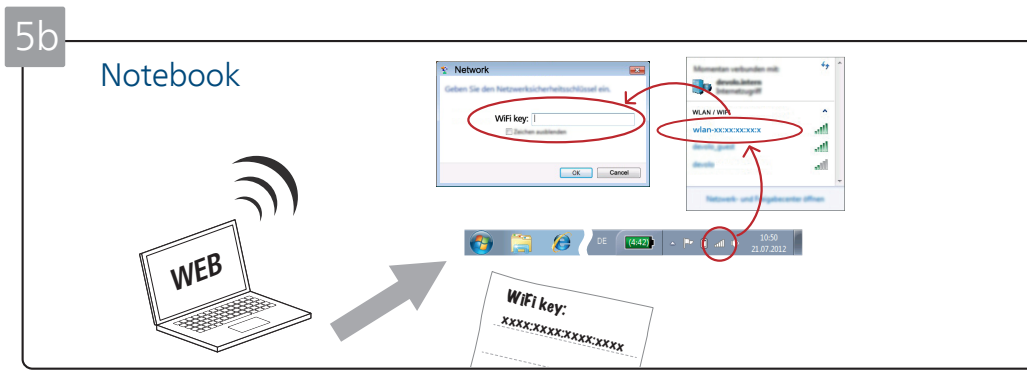

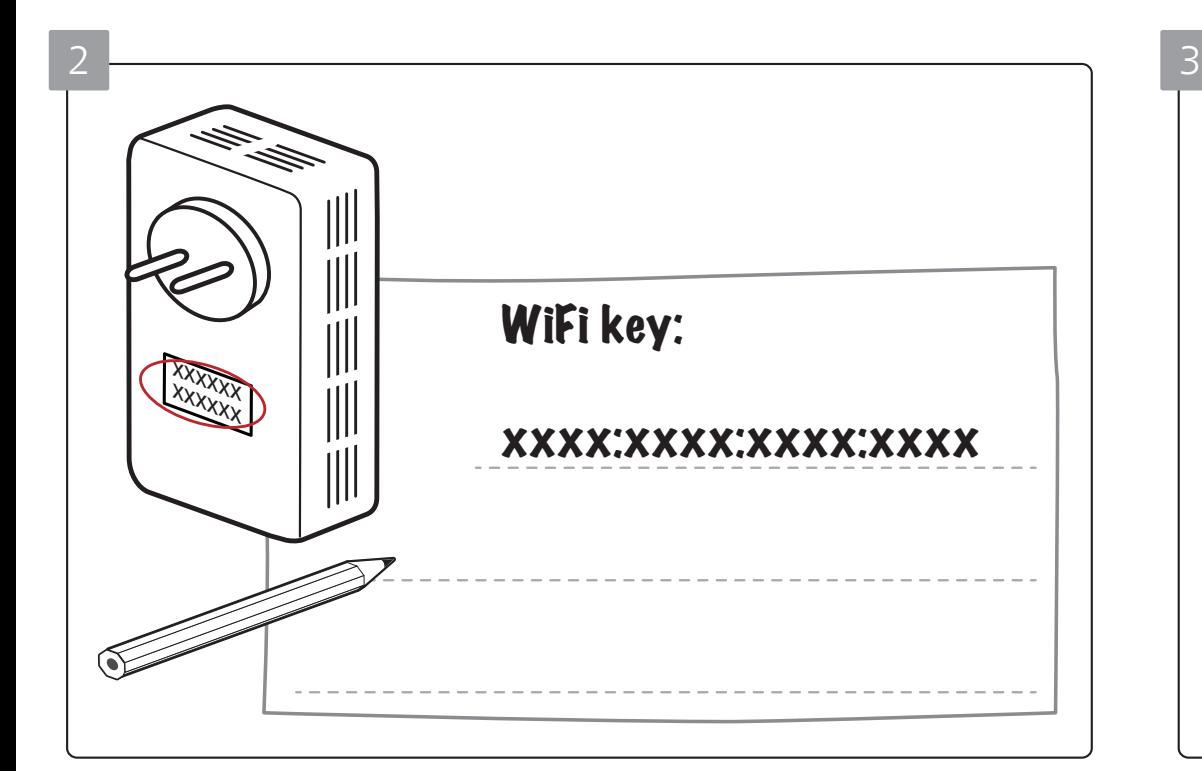

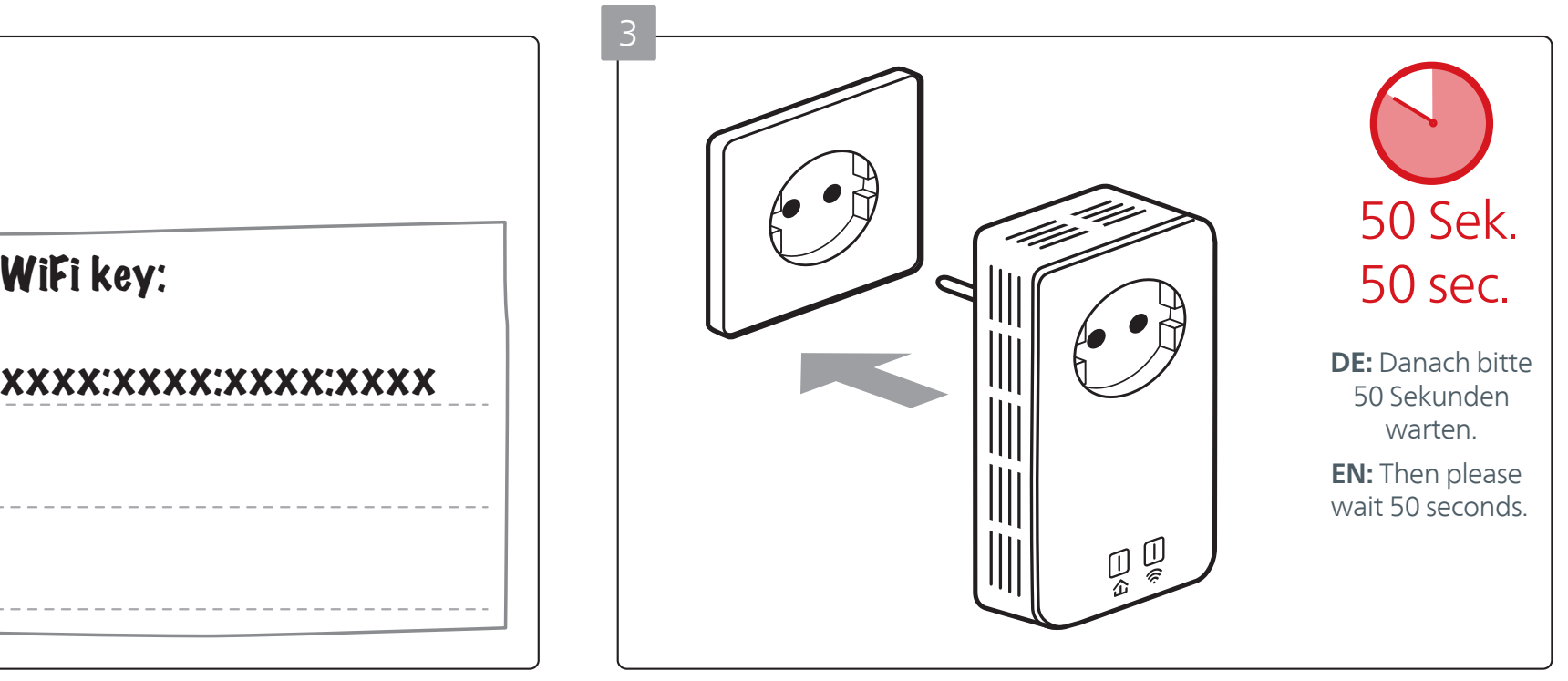

4

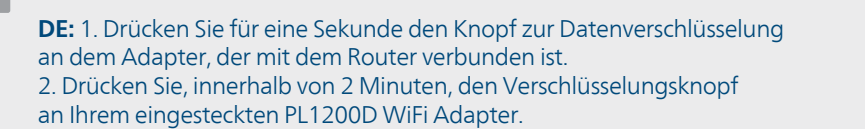

**EN:** 1st: Press the button for data encryption on the adapter, which is connected to the router. 2nd: Within 2 minutes, press the encryption button on your plugged-in PL1200D WiFi adapter.

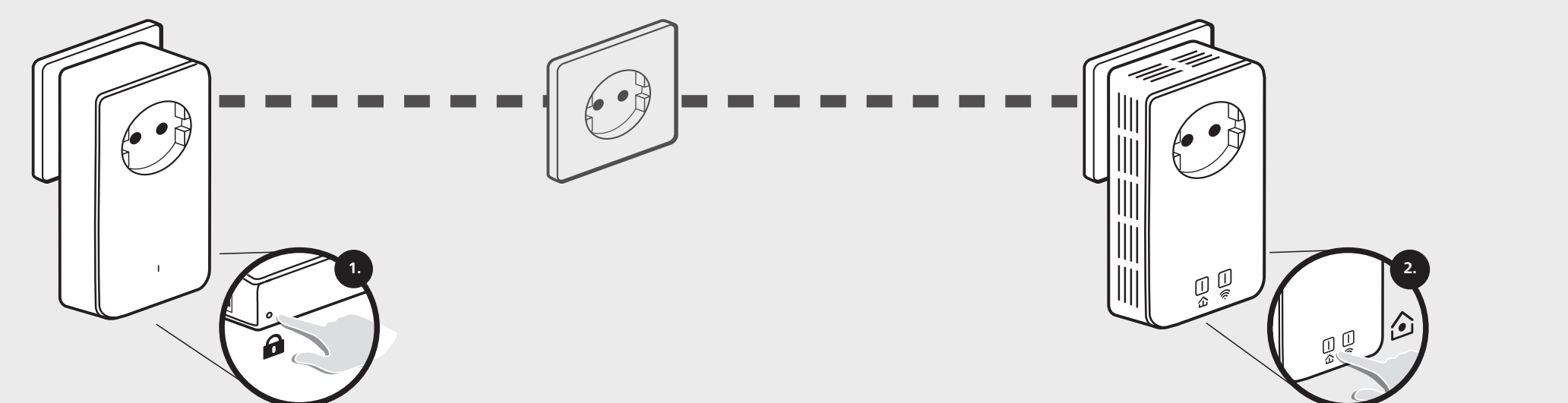

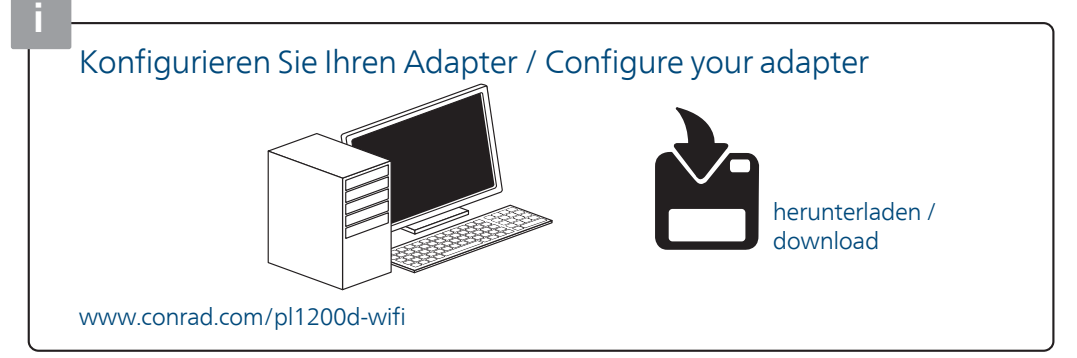